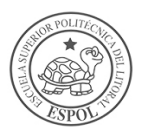

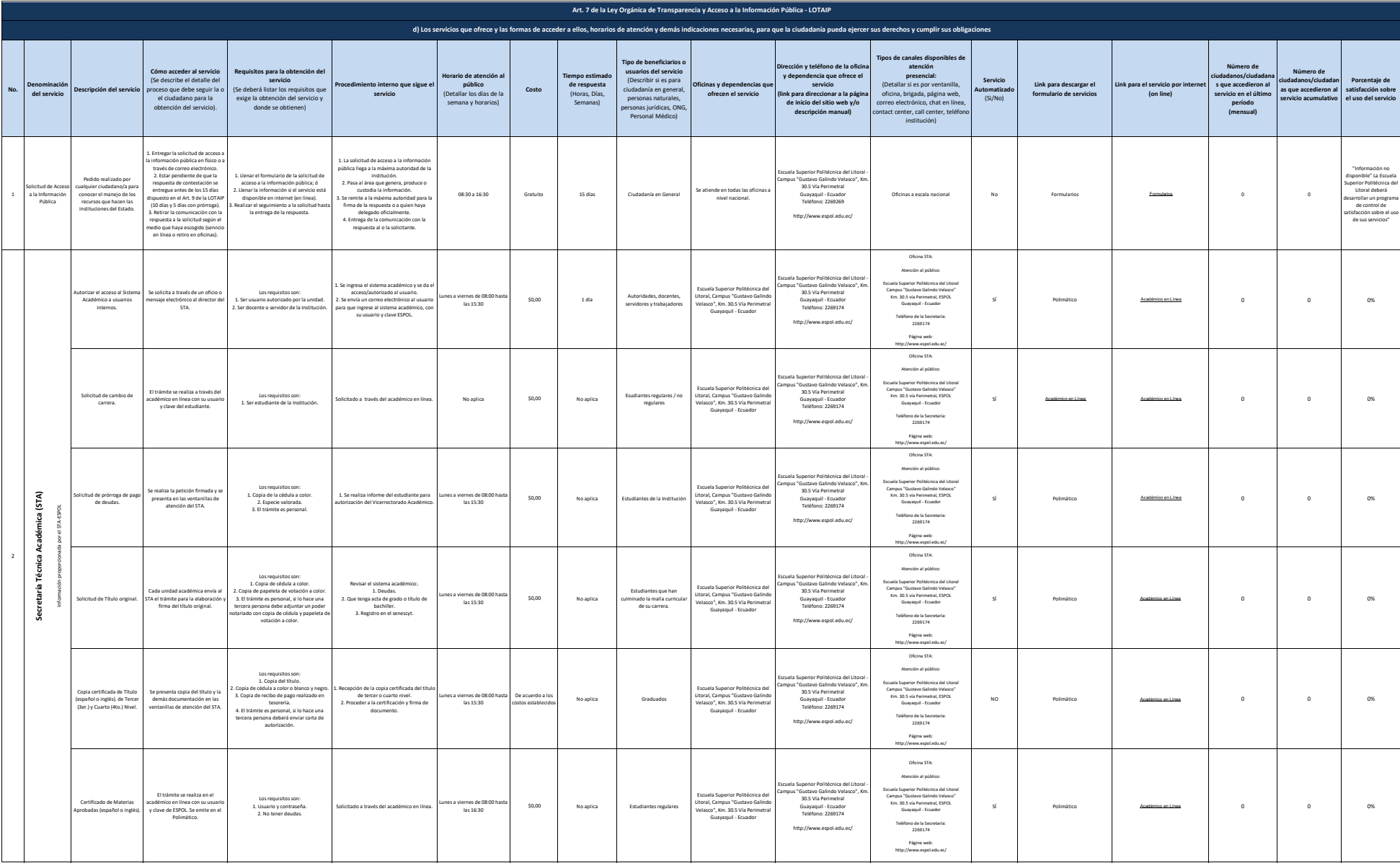

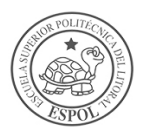

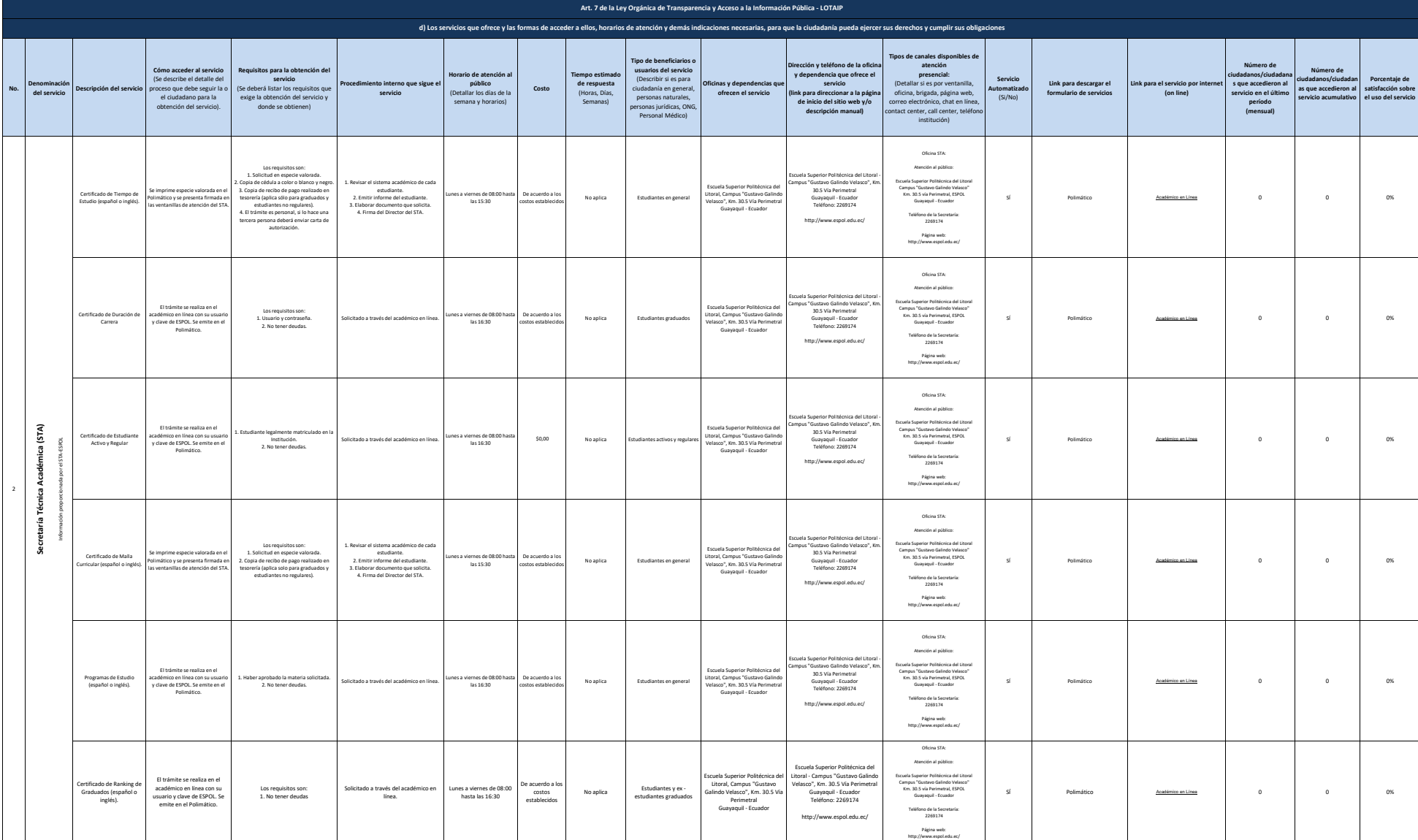

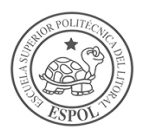

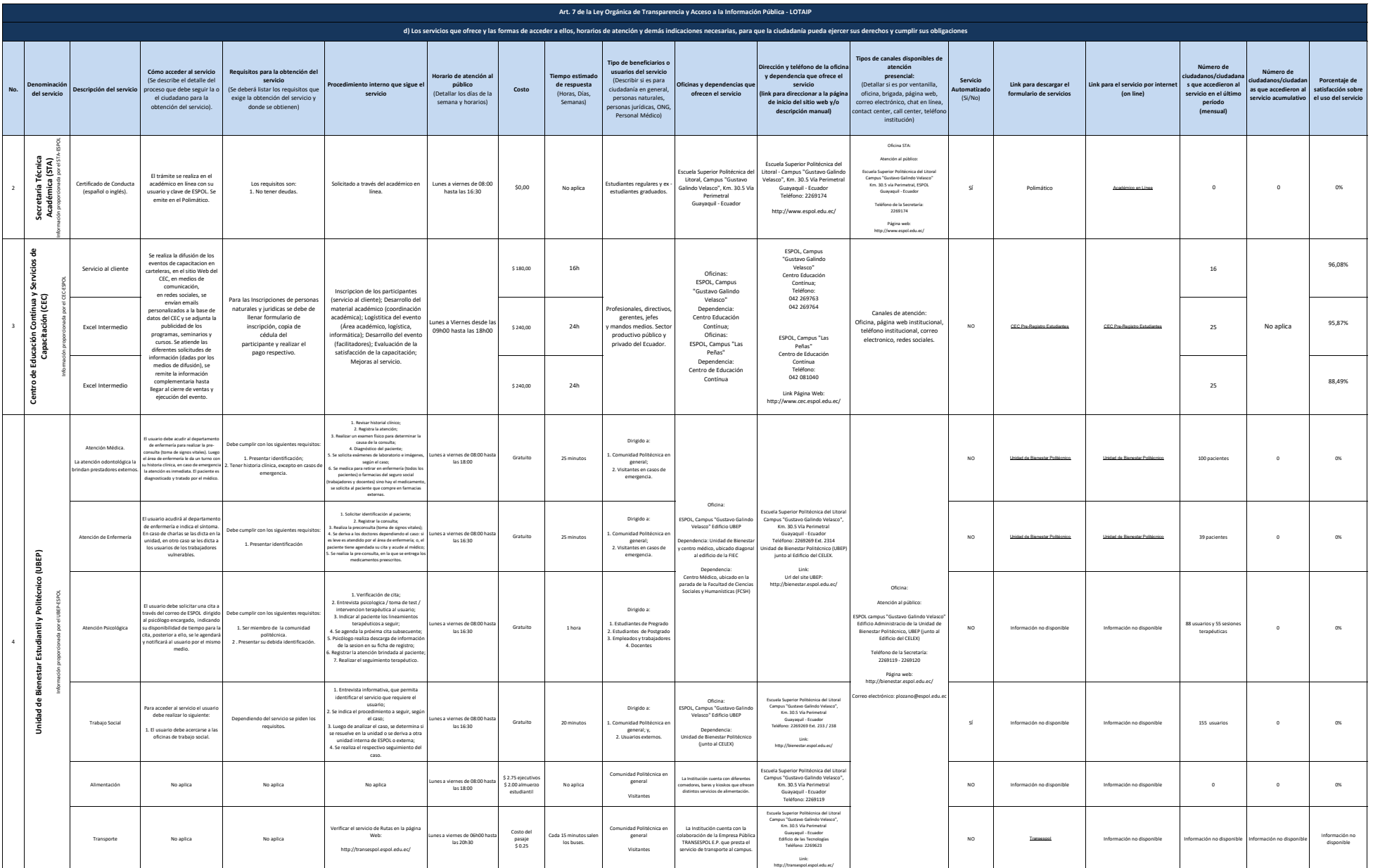

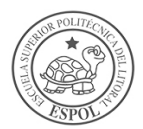

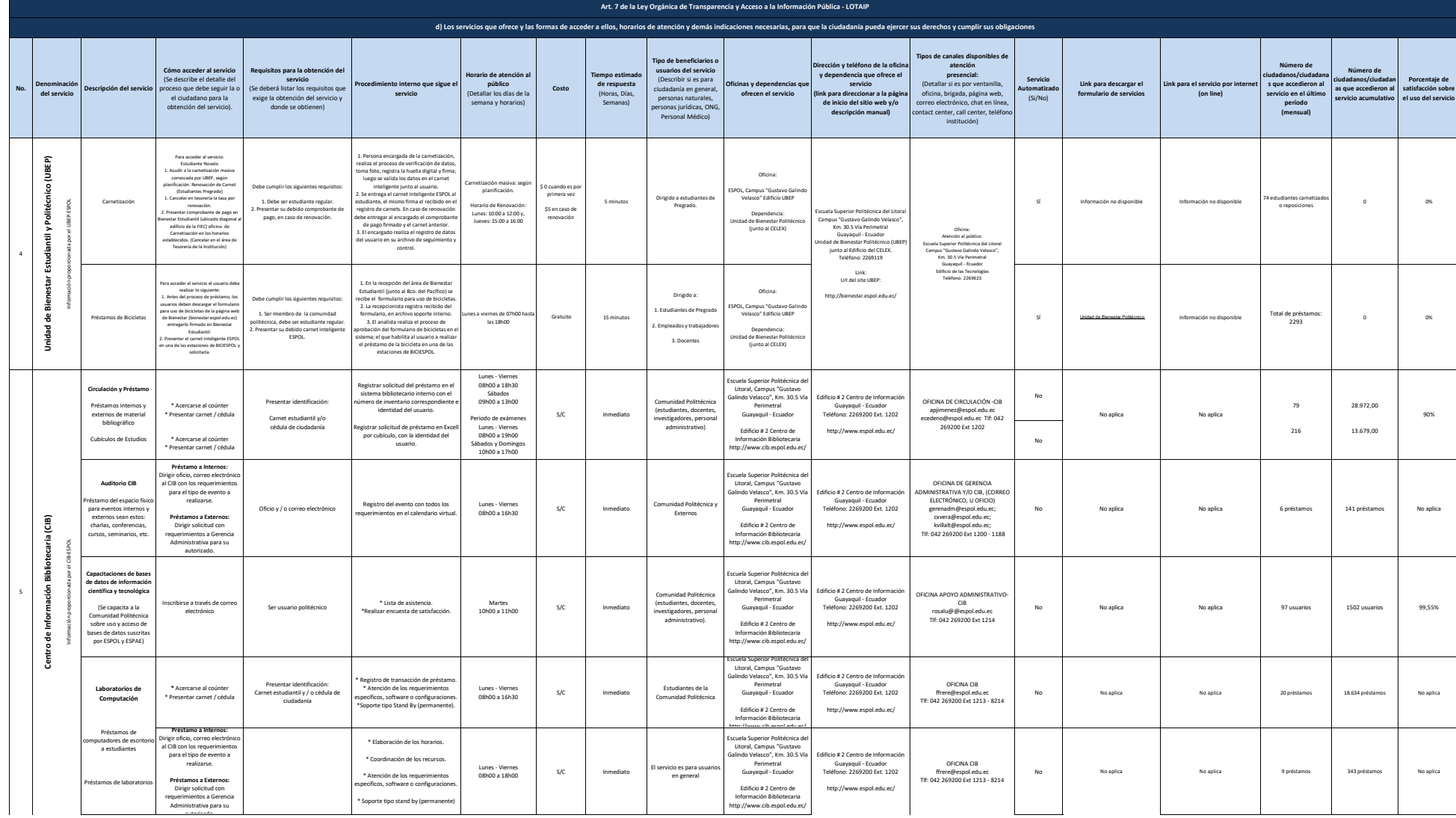

autorizado

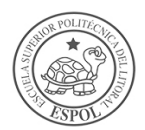

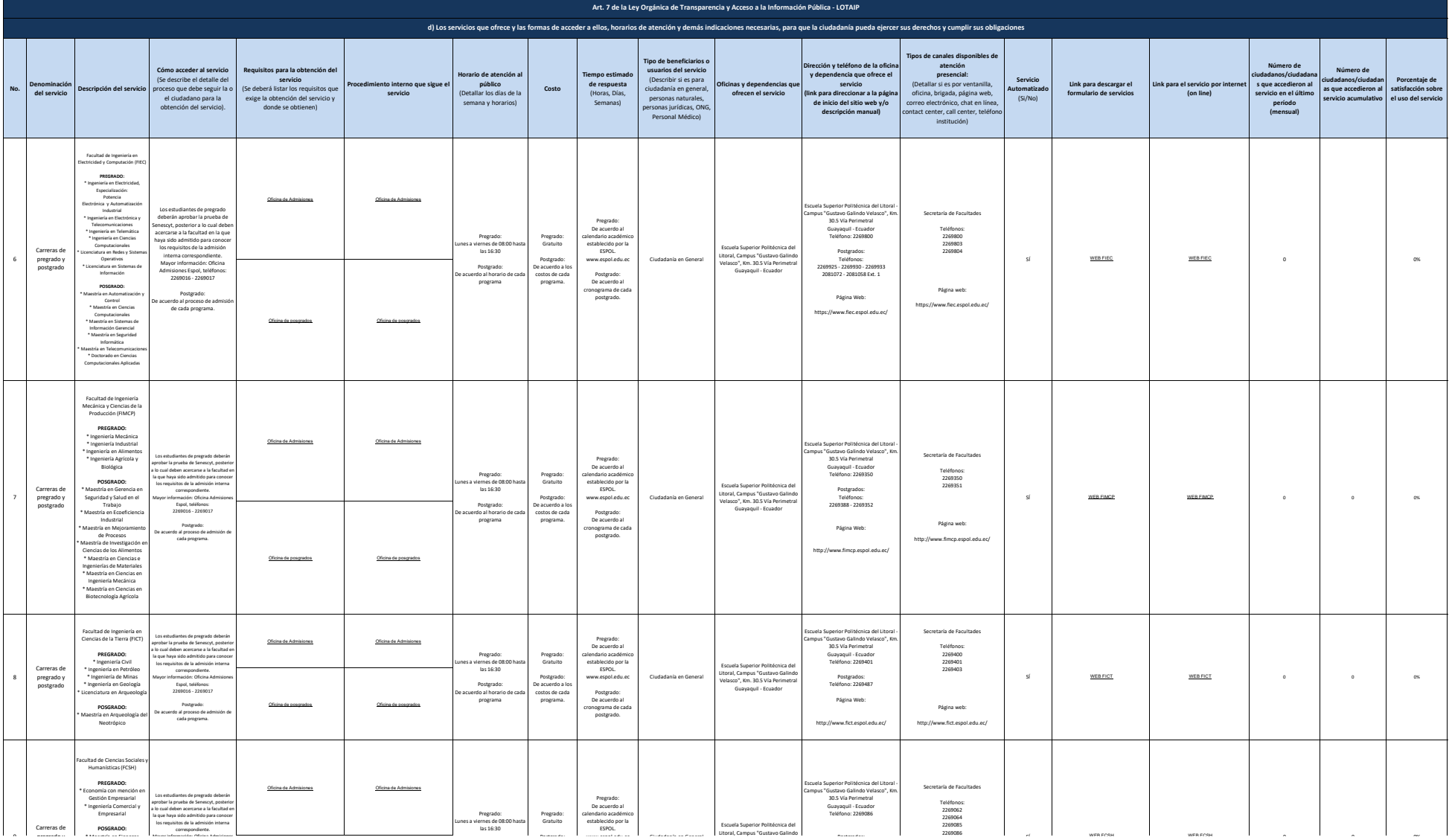

 $\sim$  [WEB FCSH](http://www.fcsh.espol.edu.ec/#) WEB FCSH WEB FCSH O

Mayor información: Oficina Admisiones

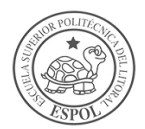

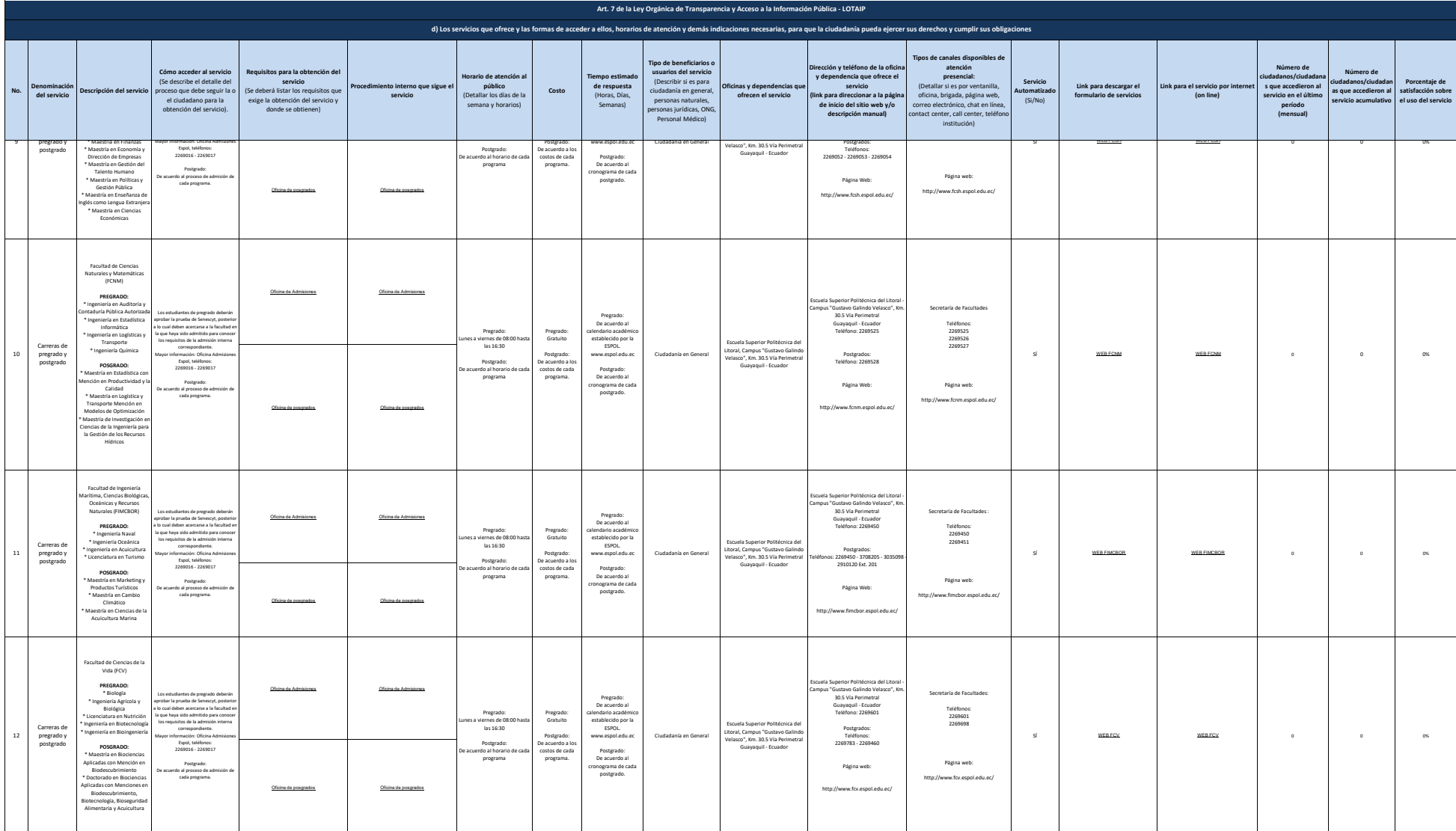

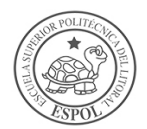

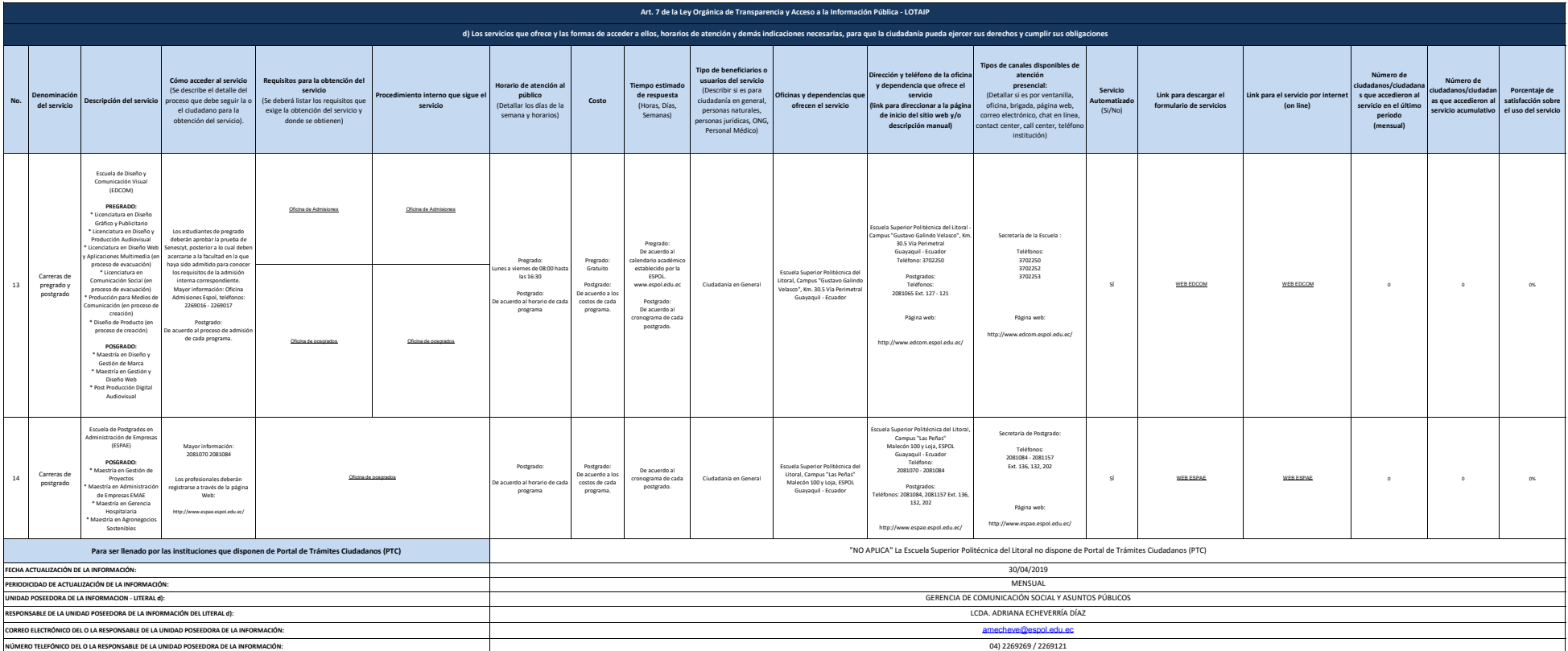